# **4Port HDMI KVM Switch**

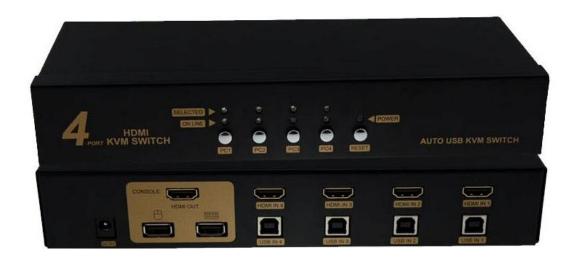

#### Model: DK34

The HDMI KVM Switch with built-in sound effect function. It is specially designed for users of PC and Mac with built-in HDMI interfaces and loyal fans of SOHO environment and technology, which is well-suited for HDMI. This unique type of KVM switch can easily control two computers, which have built-in HDMI interfaces, via a HDMI display and either a PC or Mac keyboard and mouse. Image distortion due to conversion of analog and digital signals will not be a problem anymore.

This KVM switch controls multiple PCs from one keyboard, mouse and HDMI monitor.

#### **Features:**

- 1. One USB or PS/2 console controls 2 HDMI-interface computers
- 2. Switch model: via front panel pushbuttons and hotkeys
- 3. HDMI digital monitor support-fully compliant with HDMI 1.3a; also HDCP compliant
- 4. Superior video quality-supports 480i,480p,720p,1080i,and 1080p(HDTV)/1920X1200(DVI)
- 5. Support Hot plug&play
- 6. Support widescreen resolutions
- 7. OS support-Windows, Linux, and Mac

8. Auto Scan Mode for monitoring all computers and HDMI devices.

## **Specifications**

| Computer Connections   |                        |                 | 4                                |
|------------------------|------------------------|-----------------|----------------------------------|
| Port Selection         |                        |                 | Front Panel Pushbuttons; Hotkeys |
| Connectors             | Console<br>Ports       | Keyboard        | 1 X USB Type A Female            |
|                        |                        | Video           | 1 x HDMI Type A Female           |
|                        |                        | Mouse           | 1 x USB Type A Female            |
|                        | KVM<br>Ports           | Keyboard / Mous | e 4 USB Type B Female            |
|                        |                        | Video           | 4 HDMI Type A Female             |
|                        | Power                  |                 | 1 xDC Jack                       |
| Switches               | Selected               |                 | 4 Push button                    |
| Emulation              | Keyboard/Mouse         |                 | USB                              |
| Video                  |                        |                 | 1080p (HDTV) / 1920 脳 1200 (DVI) |
| Scan Interval          |                        |                 | 10 seconds.                      |
| Power Consumption      |                        |                 | DC 5V                            |
| Environment            | Operating Temp.        |                 | 0-50                             |
|                        | Storage Temp.          |                 | -20-60                           |
|                        | Humidity               |                 | 0-80% RH, Non-condensing         |
| Physical<br>Properties | Housing                |                 | Metal                            |
|                        | Weight                 |                 | 0.7kg                            |
|                        | Dimensions (L x W x H) |                 | 254x100x44 mm                    |

## **Switching Operation Instructions**

### 1.Push botton

Simply press the appropriate port selection switch on the front panel. After you press the switch, the select LED lighting indicate that the port is selected currently.

### 2.HOT KEY

Hot Key allows you to conveniently to access connected PCs directly from the keyboard, instead of having to manually select them by pressing port selection switches. To select a port with the hot key method, do the following:

- 1) [Scroll Lock] + [Scroll Lock]+ 1/2/3/4/5/6/7/8 +[Enter]
- 2) Auto Scan function: [Scroll Lock] + [Scroll Lock]+S+[Enter]